Pro výpočet statistické významnosti v případě dvoustupňového výběru používáme IDB Analyzer, balíček "PV Module" pro program Stata a balíček "intsvy" a "WeMix" pro R. Statistická významnost je vizuálně znázorněna v grafech.

## **INTERVAL SPOLEHLIVOSTI**

Interval spolehlivosti či konfidenční interval je velmi úzce spojen s testováním hypotéz a statistickou významností. Protože pracujeme s výběrovým vzorkem, a nikoliv s celou populací, neměli bychom výsledná zjištění prezentovat ve formě bodových odhadů, nýbrž jako intervalové odhady (rozsah hodnot).

Jako příklad můžeme uvést odhad v grafu níže, který zobrazuje průměrné skóre žáků ve třech skupinách dle míry jejich pocitu well-being. Každá průměrná hodnota (červený pruh) je doprovázena intervalem spolehlivosti, ve kterém se skutečná hodnota populačního průměru může pohybovat na zvolené hladině spolehlivosti. Volba 95% hladiny spolehlivosti znamená, že odhadovaný populační parametr (zde průměr) pokryje 95 ze 100 vytvořených intervalů spolehlivosti. Spodní hodnota intervalu se označuje jako dolní interval, horní naopak jako horní interval.

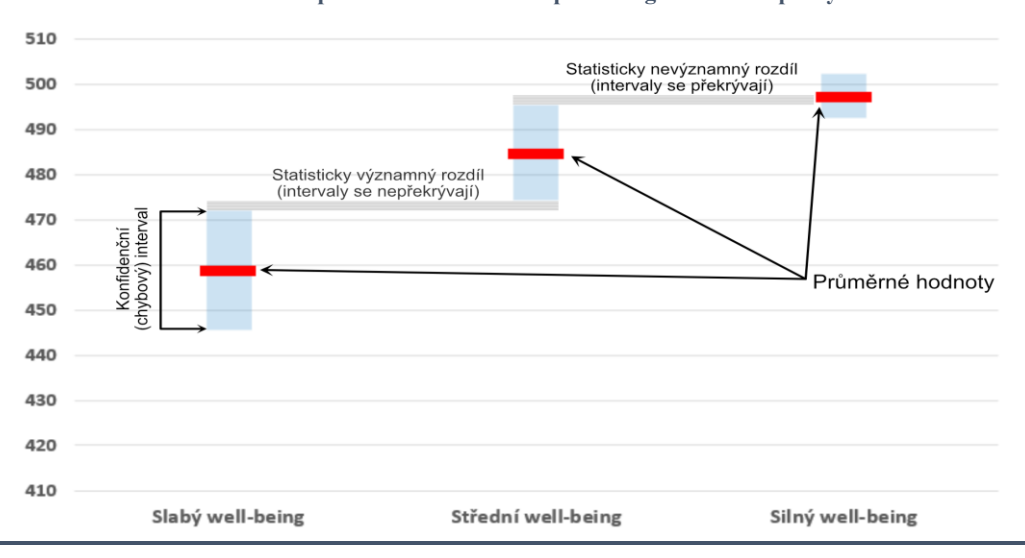

**Příklad interpretace běžného deskriptivního grafu z této zprávy**

*Poznámka: Světle modrá část představuje interval spolehlivosti, červená linka určuje střední hodnotu mezi horním a dolním intervalem, skutečný výsledek se nachází v rozmezí těchto dvou hraničních hodnot.*

## **HIERARCHICKÝ REGRESNÍ MODEL**

Pokud mají data hierarchickou strukturu (např. žáci v rámci škol nebo učitelé v rámci škol), jednoduchá lineární regrese není pro jejich analýzu vhodná. Z tohoto důvodu se v edukačních vědách používají tzv. hierarchické regresní modely. Základní hierarchické modely počítají s náhodnou konstantou, která se mění v závislosti na tzv. klastru. Klastr v našem případě představuje škola. První úrovní je v hierarchickém modelu učitel, v druhé úrovni pak proměnné na úrovni školy – ředitelský dotazník či učitelské proměnné po agregaci.

Vhodným statistickým softwarem pro používání hierarchických regresních modelů jsou Stata, R a MPlus. Ve studii používáme všechny tyto programy a kombinujeme jejich hlavní přednosti. V případě programu Stata doporučujeme nainstalovat několik modulů. Hlavními balíčky jsou PV MODULE (pro výpočty s plausibilními hodnotami a vážení), MLT pro výpočet R2 pro první a druhou úroveň, ICCVAR pro výpočet vnitroskupinové korelace. V případě R používáme balíček lme4 Andrew Gelmana. Obecně potom platí, že výsledné hierarchické modely jsou konzervativní, protože klastrování a vážení na dvou úrovních zvyšují standardní chyby pro výpočet statistické významnosti regresních koeficientů.

## **ICC**

Vnitrotřídní koeficient korelace (intra-class correlation coefficient, ICC) tvoří nedílnou část hierarchického modelování. Pomocí jeho výpočtu jsme schopni v první fázi výzkumu rozhodnout, zda je pro analýzu našich dat žádoucí použít hierarchické modely. V případě předkládané zprávy byl ICC vypočítán pro proměnnou testového skóre. První úroveň představoval žák, druhou úroveň jednotlivé školy. Hodnota ICC se pohybuje v rozmezí 0–1. Výsledná hodnota ICC značí rozptyl proměnné na druhé úrovni.